# **MAP 2320** – MÉTODOS NUMÉRICOS EM EQUAÇÕES DIFERENCIAIS II

# **2º Semestre - 2019**

### **Prof. Dr. Luis Carlos de Castro Santos**

lsantos@ime.usp.br

3. Approximate the solutions to the following elliptic partial differential equations, using Algorithm  $12.1:$ 

**a.** 
$$
\frac{\partial^2 u}{\partial x^2} + \frac{\partial^2 u}{\partial y^2} = 0
$$
,  $0 < x < 1$ ,  $0 < y < 1$ ;

 $u(x, 0) = 0$ ,  $u(x, 1) = x$ ,  $0 \le x \le 1$ ;  $u(1, y) = y,$   $0 \le y \le 1.$ 

Use  $h = k = 0.2$ , and compare the results to the actual solution  $u(x, y) = xy$ .

## Vamos repetir o problema com  $h = k = 1/3$

Vamos mudar uma condição de contorno para du/dx=y em x=0

O que deve acontecer ?

# **Forward Finite-Difference**

First Derivative  
\n
$$
f'(x_i) = \frac{f(x_{i+1}) - f(x_i)}{h}
$$
\n
$$
f'(x_i) = \frac{-f(x_{i+2}) + 4f(x_{i+1}) - 3f(x_i)}{2h}
$$
\n
$$
f'(x_i) = \frac{f(x_{i+2}) - 2f(x_{i+1}) + f(x_i)}{h^2}
$$
\n
$$
f''(x_i) = \frac{-f(x_{i+3}) + 4f(x_{i+2}) - 5f(x_{i+1}) + 2f(x_i)}{h^2}
$$
\nThird Derivative

\n
$$
f'''(x_i) = \frac{f(x_{i+3}) - 3f(x_{i+2}) + 3f(x_{i+1}) - f(x_i)}{h^3}
$$
\n
$$
f'''(x_i) = \frac{-3f(x_{i+4}) + 14f(x_{i+3}) - 24f(x_{i+2}) + 18f(x_{i+1}) - 5f(x_i)}{2h^3}
$$
\nCount Derivative

\n
$$
f'''(x_i) = \frac{-3f(x_{i+4}) + 14f(x_{i+3}) - 24f(x_{i+2}) + 18f(x_{i+1}) - 5f(x_i)}{2h^3}
$$
\n
$$
f^{(n)}(x_i) = \frac{f(x_{i+4}) - 4f(x_{i+3}) + 6f(x_{i+2}) - 4f(x_{i+1}) + f(x_i)}{h^4}
$$
\n
$$
f^{(n)}(x_i) = \frac{-2f(x_{i+5}) + 11f(x_{i+4}) - 24f(x_{i+3}) + 26f(x_{i+2}) - 14f(x_{i+1}) + 3f(x_i)}{h^4}
$$
\n
$$
O(h^2)
$$

# **Backward Finite-Divided Difference Formulas**

**First Derivative** 

Error

$$
f'(x) = \frac{f(x) - f(x-1)}{x}
$$

$$
f'(x) = \frac{3f(x) - 4f(x-1) + f(x-2)}{2h}
$$

Second Derivative

$$
f^{*}(x) = \frac{f(x) - 2f(x-1) + f(x-2)}{h^{2}}
$$

$$
f'(x) = \frac{2f(x) - 5f(x-1) + 4f(x-2) - f(x-3)}{h^2}
$$

**Third Derivative** 

$$
f^{\text{av}}(\mathbf{x}) = \frac{f(\mathbf{x}) - 3f(\mathbf{x}_{i-1}) + 3f(\mathbf{x}_{i-2}) - f(\mathbf{x}_{i-3})}{h^3} \tag{0.6}
$$

$$
f^{\text{av}}[x] = \frac{5f[x] - 18f[x_{i-1}] + 24f[x_{i-2}] - 14f[x_{i-3}] + 3f[x_{i-4}]}{2h^3}
$$
 
$$
O(h^2)
$$

Fourth Derivative

$$
f^{\text{env}}[x] = \frac{f[x] - 4f[x_{i-1}] + 6f[x_{i-2}] - 4f[x_{i-3}] + f[x_{i-4}]}{h^4}
$$
 O(h)

$$
f^{\text{env}}[x] = \frac{3f[x] - 14f[x-1] + 26f[x-2] - 24f[x-3] + 11f[x-4] - 2f[x-5]}{h^4}
$$

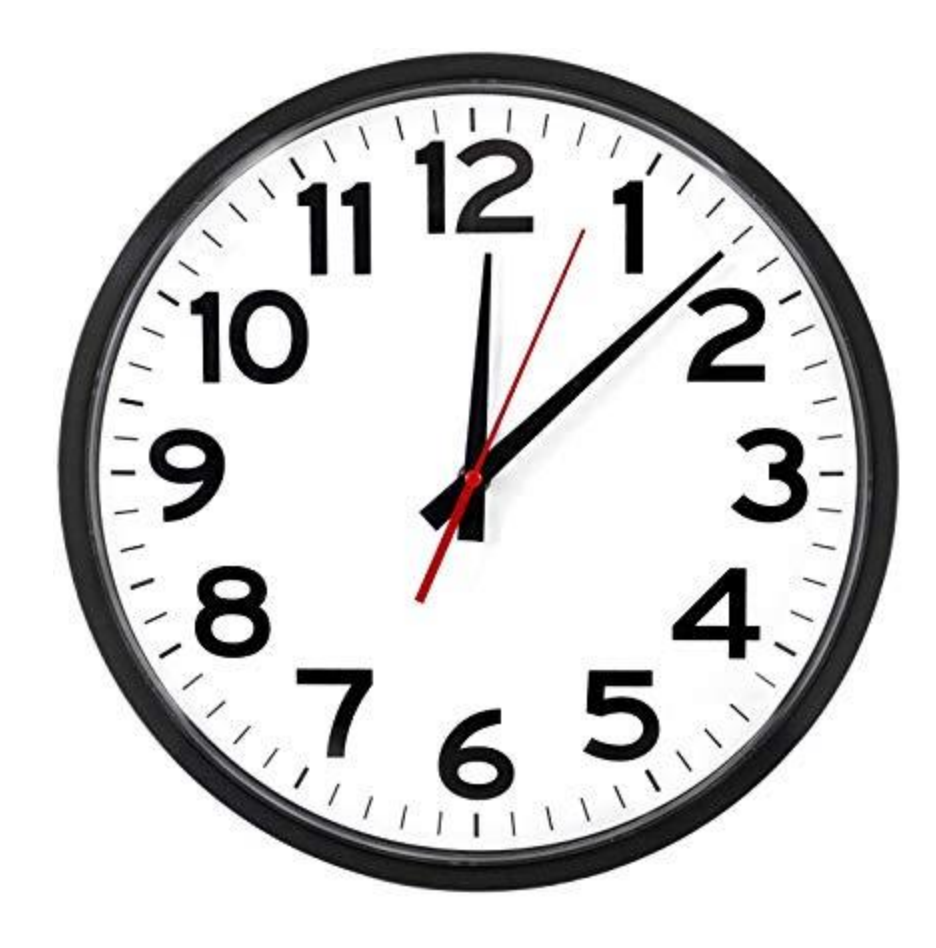

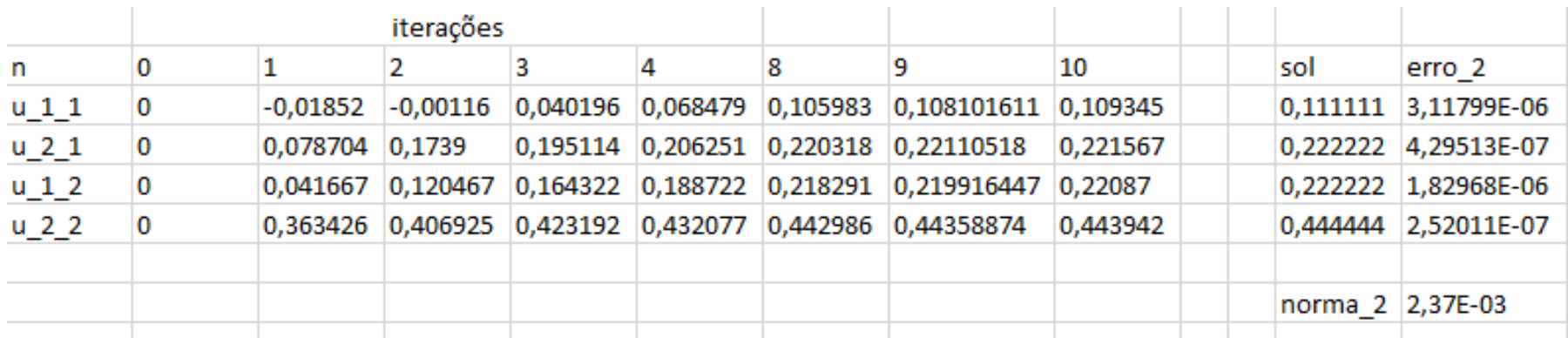

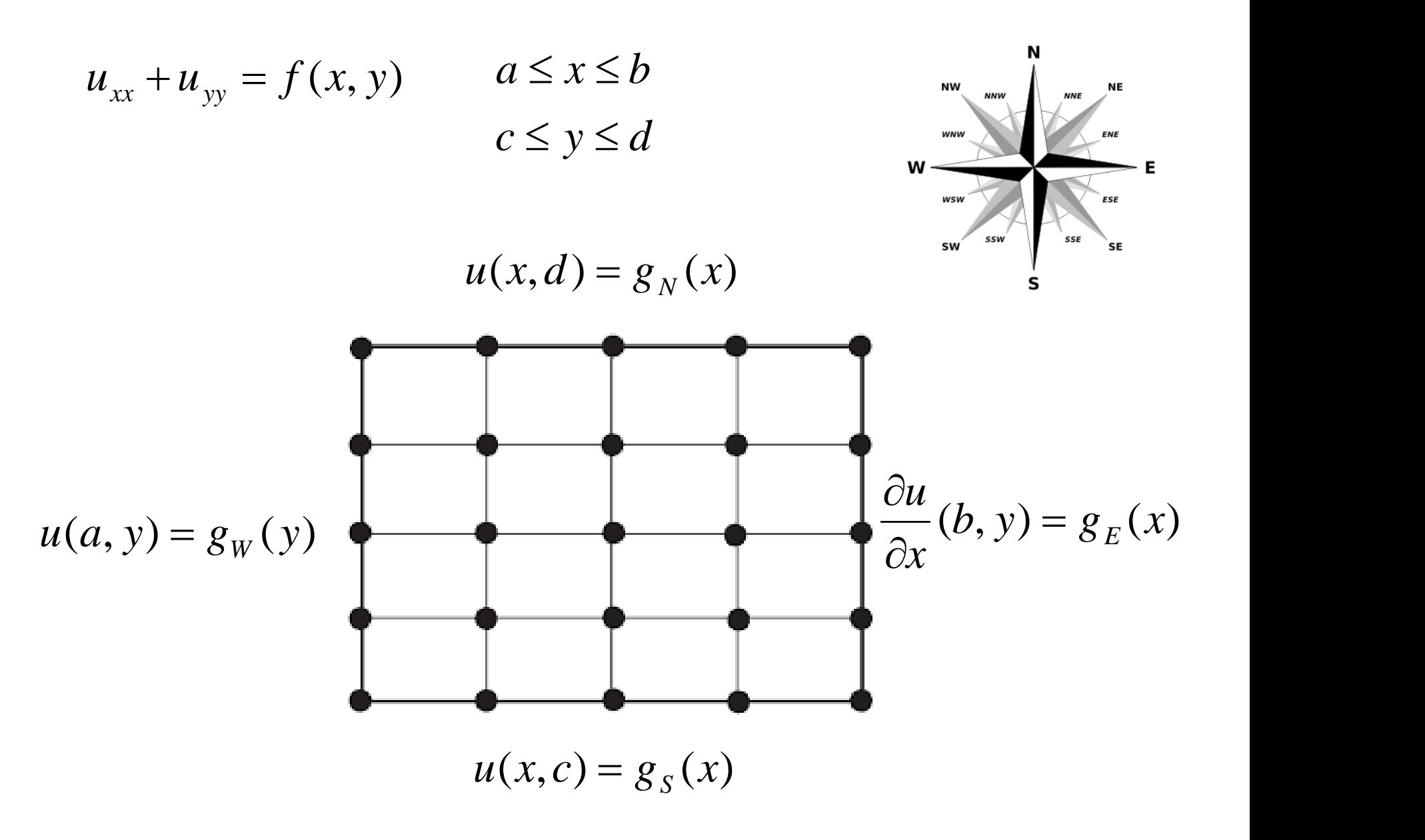

MAP2320

A discretização da equação resulta na mesma expressão para os pontos internos:

$$
u_{i,j} = \frac{1}{\mu} \left\{ u_{i+1,j} + u_{i-1,j} + \lambda \left( u_{i,j+1} + u_{i,j-1} \right) - h^2 f_{i,j} \right\}
$$

A alteração ocorre na necessidade de aproximar a derivada no contorno por uma expressão algébrica.

A fórmula de diferenças finitas regressiva de 2ª ordem pode ser utilizada.

$$
\left(\frac{\partial u}{\partial x}\right)_{i,j} = \frac{3u_{i,j} - 4u_{i-1,j} + u_{i-2,j}}{2h} = g_E(y_j)
$$

Logo

$$
u_{i,j} = \frac{1}{3} (2hg_E(y_j) + 4u_{i-1,j} - u_{i-2,j})
$$

No problema exemplo essa expressão deve ser aplicada para o contorno i=m

```
INPUT a,b,c,d -> extremos do domínio MAP2320
     m,n -> no. de intervalos nas direções x e y respectivamente
     tol -> tolerância do critério de parada do método iterativo
     itmax -> no. máximo de iterações (para evitar loop infinito)
h=(b-a)/m, k=(d-c)/n, lambda = (h*h)/(k*k), mu =2*(1+lambda)
for i = 0,m -> definição as coordenadas da malha
x(i) = a + i * hendfor
for j = 0, ny(i) = c + i * kendfor
for i = 0, mfor j = 0, nu(i,j) = 0. -> inicialização da solução
f(i,j) = f(x(i), y(j)) -> definição do termo forçante
endfor
endfor
for i = 0,m -> aplicação das condições de contorno de Dirichlet
u(i, 0) = gs(x(i))u(i, n) = qn(x(i))endfor
for j = 1, n-1u(0, j) = gw(y(j))Endfor
for j = 1,n-1-> aplicação da condições de contorno de Neumann para a condição inicial
 u(m,j) = (2*h*ge(y(j))+4*u(m-1,j)-u(m-2,j))/3endfor
```

```
norm = 1e+02 -> valor inicial arbitrário da norma<br>1 = 1 -> início do loop do método de Gauss-Seidel
                  -> início do loop do método de Gauss-Seidel
"TAG"
for i = 1, m-1 \rightarrow laço para os pontos interiores
for j = 1, n-1u(i,j) = (u(i+1,j)+u(i-1,j)+1ambda*(u(i,j+1)+u(i,j-1))-h*h*f(i,j))/(mu)
endfor
Endfor
for j = 1, n-1 \rightarrow aplicação da condições de contorno de Neumann
u(m,j) = (2*h*qe(y(j))+4*u(m-1,j)-u(m-2,j))/3endfor
z = max(u) -> norma do máximo da linguagem escolhida
if (abs(z-norm).le. tol) then
 write(u) -> comando de impressão/plotagem/saída da linguagem escolhida
write("erro=", abs(z-norm))
 STOP
else
norm = zendif
if (l.ge.itmax) then
 write(u) -> comando de impressão/plotagem/saída da linguagem escolhida
write('"erro =", abs(z-norm))write ("WARNING - no. max. Iterações atingido")
 STOP
endif
1 = 1 + 1Goto "TAG"
```
#### **Example 2**

Use the Poisson finite-difference method with  $n = 6$ ,  $m = 5$ , and a tolerance of  $10^{-10}$  to approximate the solution to

$$
\frac{\partial^2 u}{\partial x^2}(x, y) + \frac{\partial^2 u}{\partial y^2}(x, y) = xe^y, \quad 0 < x < 2, \quad 0 < y < 1,
$$

with the boundary conditions

$$
u(0, y) = 0, \quad u(2, y) = 2e^{y}, \quad 0 \le y \le 1,
$$
  

$$
u(x, 0) = x, \quad u(x, 1) = ex, \quad 0 \le x \le 2,
$$

and compare the results with the exact solution  $u(x, y) = xe^{y}$ .

## Vamos realizar o problema com  $n = 3$ ,  $m = 3$

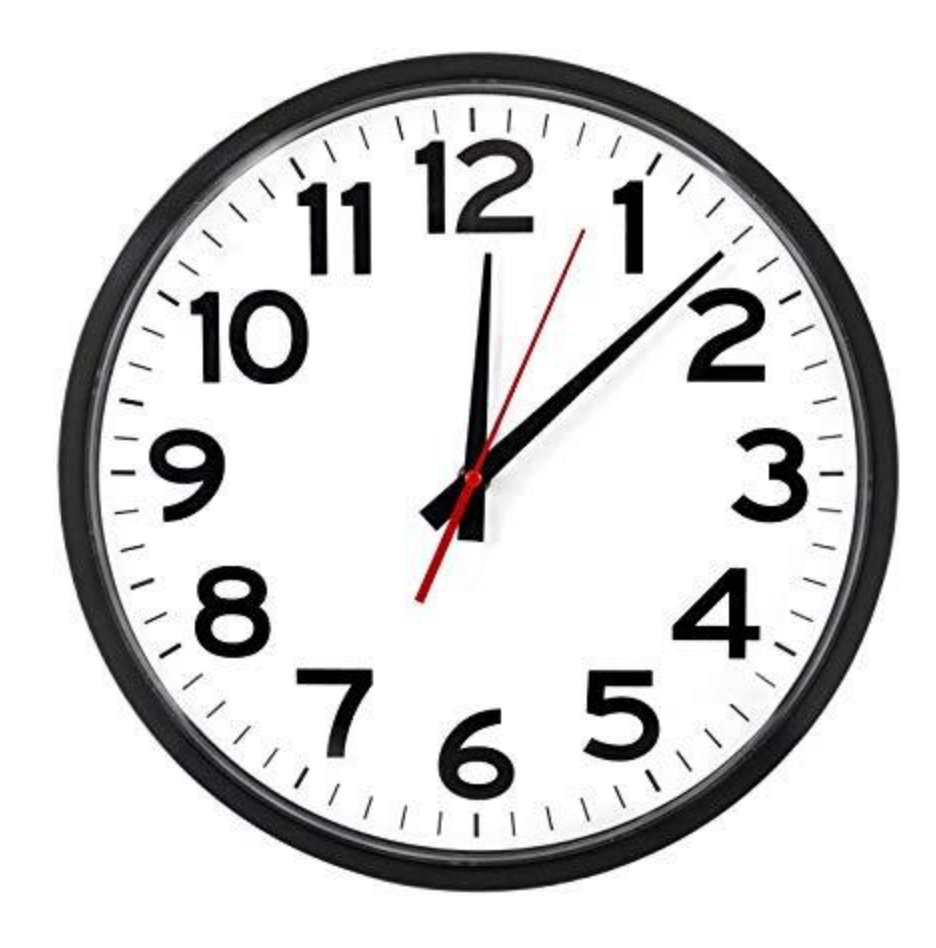

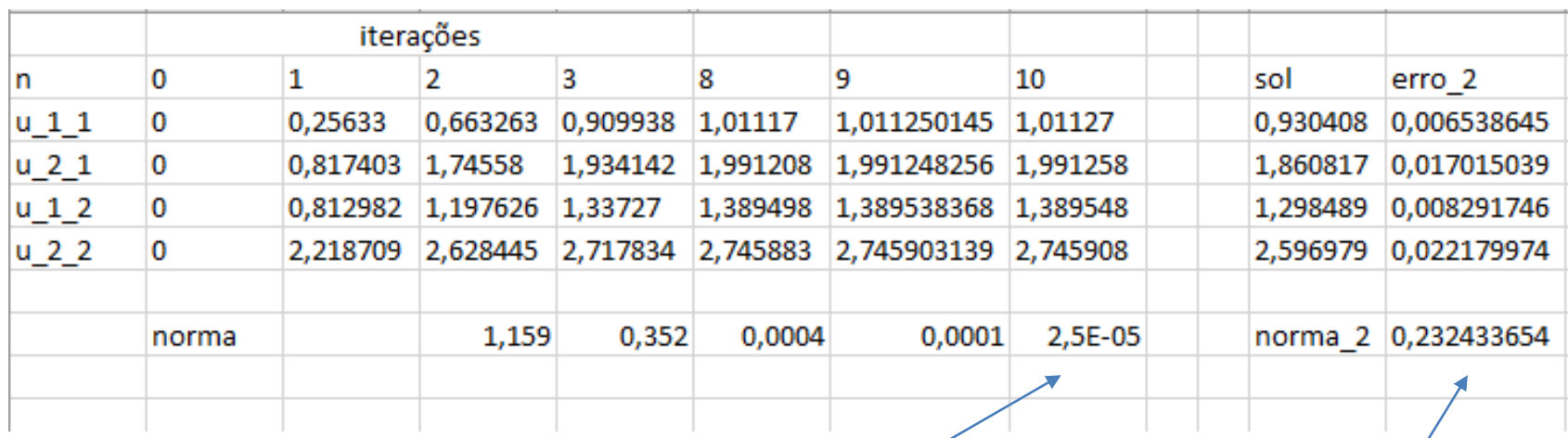

...

Norma\_2 iterações sucessivas

Norma\_2 erro sol. exata

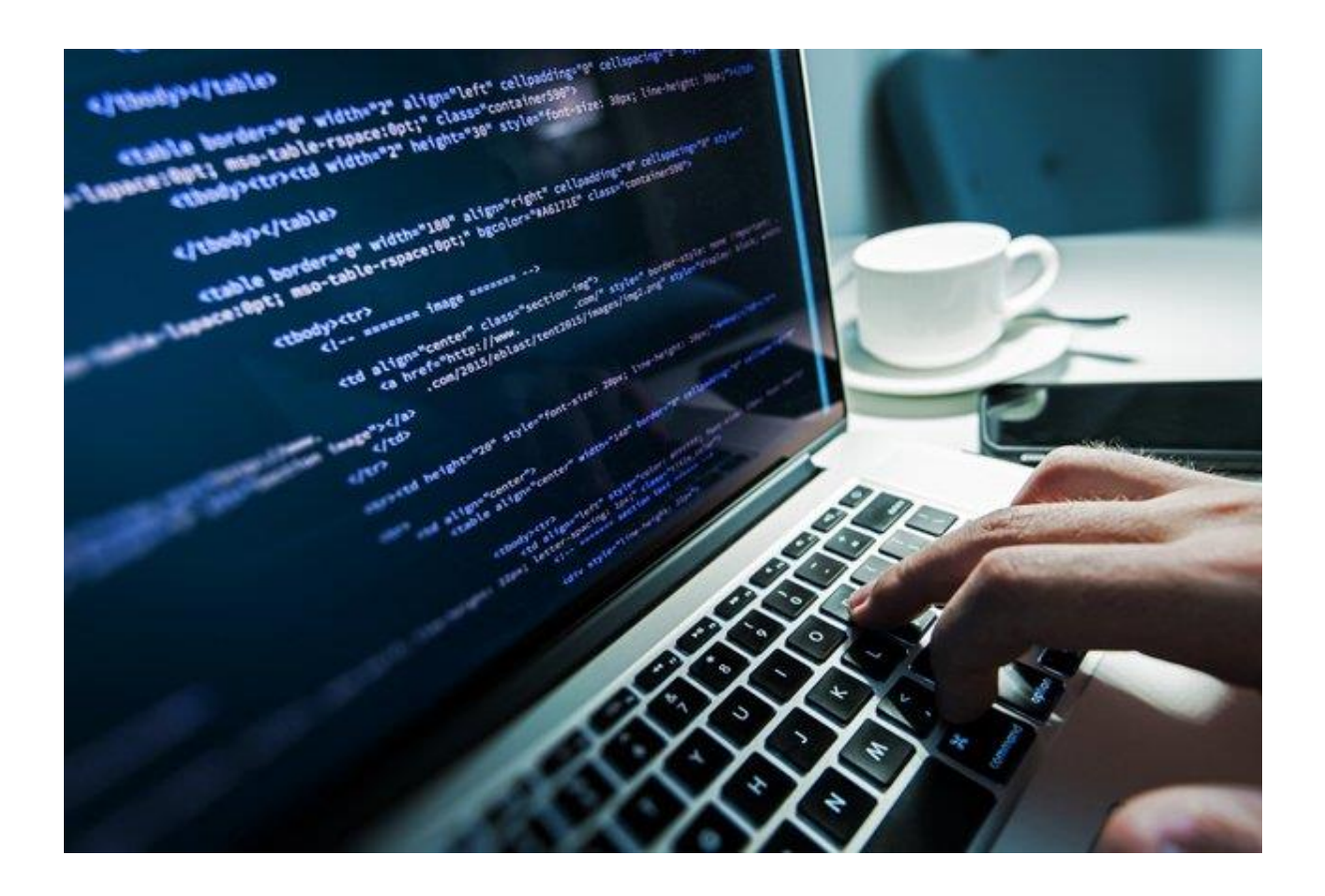

2o Trabalho Computacional

Entrega 24/11/2019 11:59

A entrega consiste num relatório **substanciado** contendo os resultados, preferencialmente na forma de gráficos e/ou tabelas, e do código fonte com instruções sobre como obter os resultados. Os arquivos devem estar numa pasta compactada com indicação pelo menos do nome do autor do trabalho, e devem ser enviados apenas por e-mail.

Considere a equação de Poisson,

 $u_{xx} + u_{yy} = f(x, y), \quad 0 < x < 1, 0 < y < 1$ 

Proponha uma solução envolvendo senos, cossenos e exponenciais (no mínimos duas funções combinadas de forma livre) e deduza a forma de f(x,y).

Resolva o problema com condições de contorno de Dirichlet (dadas pela sua solução proposta) em duas faces do domínio, e de Neumann nas outras duas, usando como solução inicial u(x,y)=0.

- a) Estabeleça uma sequência de valores de  $h (= k)$  cada vez menores e obtenha a convergência do método iterativo para uma mesma tolerância fixa, usando como critério convergência alguma norma da diferença de soluções consecutivas. Compare a norma do erro da sua solução convergida com a solução exata manufaturada.
- b) Escolha um valor de h fixo, e repita o estudo para tolerâncias cada vez menores.
- c) Comente os resultados dos estudos, comparando normas, número de iterações, tempos de CPU, etc... Use preferencialmente tabelas e gráficos. Esse item terá peso maior que os anteriores, logo dedique-se a análise dos resultados.

# **MAP 2320** – MÉTODOS NUMÉRICOS EM EQUAÇÕES DIFERENCIAIS II

# **2º Semestre - 2019**

## **Roteiro do curso**

- Introdução
- Séries de Fourier
- **Método de Diferenças Finitas**
- Equação do calor transiente (parabólica)
- **Equação de Poisson (elíptica)**
- Equação da onda (hiperbólica)